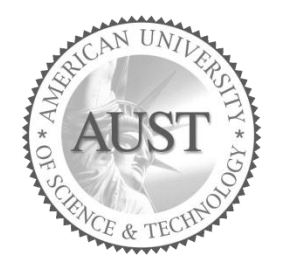

# **American University of Science & Technology**

# **Faculty of Arts and Sciences**

## Department Of Computer Science

## **CSI250L / ICT311L – Programming II Lab**

## **Fall 2015/2016**

### **Lab Work 2**

### **Problem1:**

Trace the following java applications:

a. What results from attempting to compile and run the following code?

public class Conditional{ public static void main( String args[] )  $\{$ int  $x = 4$ ; System.out.println( "Value is"+  $((x > 4) ? 99.9 : 9)$ ); } }

- A. The output: value is 99.9
- B. The output: value is 9
- C. The output: value is 9.0
- D. A compiler error at Line 5.

b. What is the output of the following program? Assume the user inputs **12** for one execution of the program and **15** for a second execution?

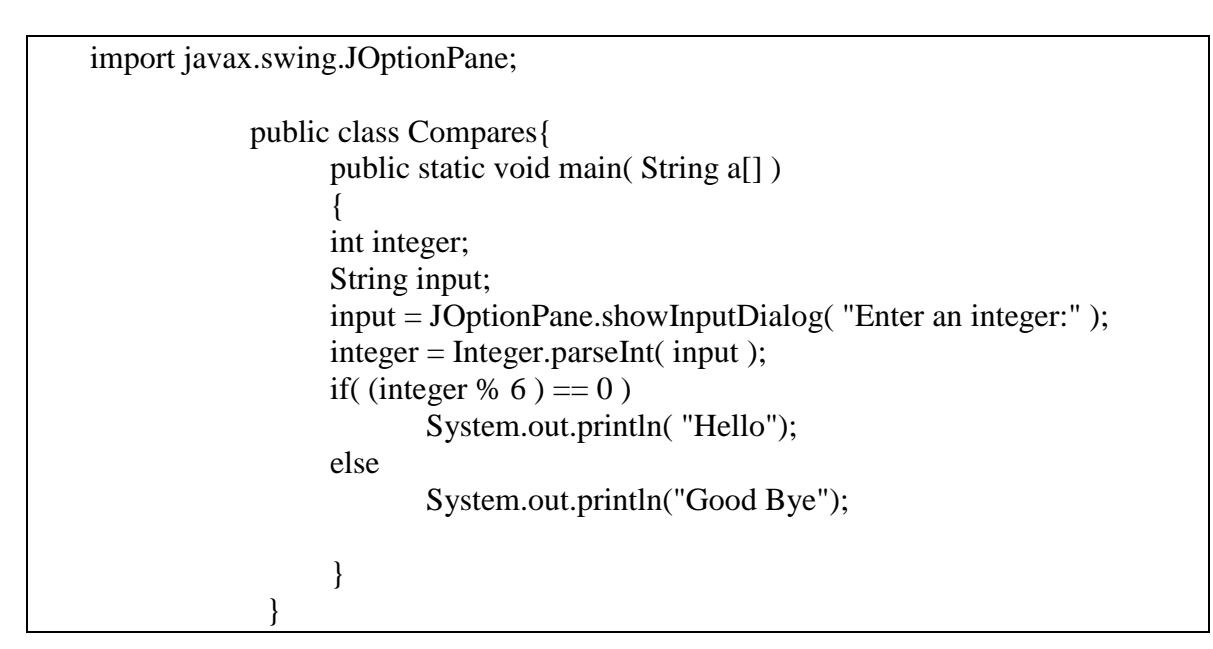

c. What would happen when the following application is compiled and executed? Select the one correct answer.

```
 public class Compares
{
  public static void main(String args[])
  {
      int x = 10, y;
                  if(x < 10)
                               y = 1;if(x>= 10) y = 2;
           System.out.println("y is " + y);
       }
}
```
- A. The program compiles and prints y is 0 when executed.
- B. The program compiles and prints y is 1 when executed.
- C. The program compiles and prints y is 2 when executed.
- D. The program does not compile complaining about y not being initialized.
- E. The program throws a runtime exception.

d. What would happen when the following application is compiled and executed? Select the one correct answer.

```
public class Compares
  {
    public static void main(String args[])
     {
      boolean flag = false;
     if(flag == true) System.out.println( "true");
       else
        System.out.println( "false");
    }
   }
```
A. It will print false;

- B. it will print true;
- C. It will print none.
- D. Compilation error.
- E. Runtime error.

#### **Problem 2:**

Find the errors in the following application and correct them:

```
import java.util.scanner;
  public class check
  {
   public static void main(string []args)
   {
    int x, y;
    Scanner s=new Scanner(System.in);
    system.out.println("enter an integer:");
    x=s.nextint();
   y=x*2;System.out.printf("x= %d, y= %f",x,y);
   }
```
#### **Problem 3:**

Type the following java application then apply the following listed steps:

```
import java.util.Scanner;
public class Example1
{
   public static void main(String args[])
   {
     double radius;
    Scanner sc = new Scanner(System.in); System.out.println("Enter The Radius");
    radius = sc.nextDouble();
    System.out.println("The area is "+ 2*3.14*(radius*radius)); } 
}
```
- **1.** Compile then execute the program from the cmd prompt.
- **2.** Modify the program to compute the circle and use printf statement to output

the circumference value.

**3.** Modify the program to provide the input and output using JOptionPane methods.

### **Problem 4:**

Write a java application that input an integer X, >0 (*use a Scanner object*) from the user and displays:

- The factorial all even integers from 1 to X.
- The cubic value of all integers from 1 to X
- All prime numbers from 1to X.

### **Problem 5:**

Write an application that prompts the user to enter a 5-digit integer (Use *a Scanner object)*. Separate the number into its individual digits, and then display the following: (*Use printf statement*)

- a- The sum of the five digits being extracted.
- b- The number of digits that are even.
- c- The number of digits that are odd.
- d- The number of digits that are zero.

Example: For the input 10234, the output will be:

Sum of digits:  $1 + 0 + 2 + 3 + 4 = 10$ . Zero digits count: 1. Odd digits count: 2. Even digits count: 2.

*(Modify the code so it works for a number of N digits.)*